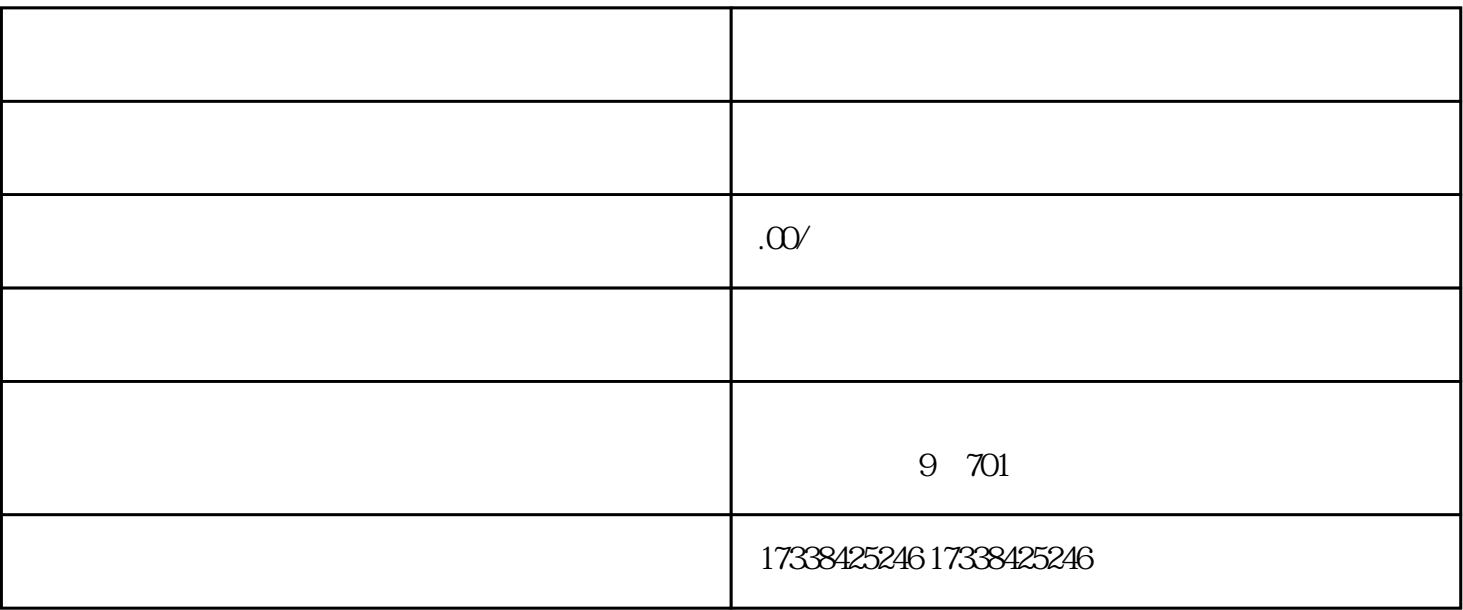

guanfangwangzhan

 $\mathbf{a}$  and  $\mathbf{b}$ 

 $\alpha$  , and  $\alpha$ 

 $ID$ 

 $\frac{a}{\sqrt{a}}$ 

 $\frac{1}{R_1}$  , and  $\frac{1}{R_2}$  , and  $\frac{1}{R_1}$  , and  $\frac{1}{R_2}$  , and  $\frac{1}{R_1}$  , and  $\frac{1}{R_2}$  , and  $\frac{1}{R_1}$  , and  $\frac{1}{R_2}$  , and  $\frac{1}{R_1}$  , and  $\frac{1}{R_2}$  , and  $\frac{1}{R_1}$  , and  $\frac{1}{R_2}$  , and  $\frac{1$